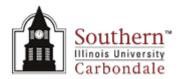

## Student Employment Termination/ Inactivation Form

## Carbondale Campus End User Instructions FORM – Student Employment Termination/Inactivation

<u>Use:</u> To terminate a student employee's employment with a department and

remove his/her name from the student employment payroll for the assignment or to inactivate a student employee's employment with a department and remove his/her name from the student employment payroll for the assignment for a specific academic semester. Student Employment Services will use the information on this form to either terminate or inactivate the student employee's assignment in the Human

Resource Management System (HRMS).

Access: Obtain necessary form(s). Electronic forms are available through the

eforms website *eforms* http://eforms.siu.edu/siuforms/info/fao1005.html

**Instructions:** Complete the form using the following instructions. If you enter terminate

on a line all fields on that line except for semester are required. If you

enter inactivate on a line all fields on that line are required.

Terminate Select terminate to end a student's employment with a

department and remove his/her name from the student

employment payroll for the assignment. If the student returns to work for the department a new referral will need to be processed.

Inactivate Select inactivate to inactivate a student's employment with a

department and remove his/her name from the student

employment payroll for the assignment for a specific semester.

The student will automatically reappear on the student

employment payroll for the assignment the following semester.

Semester Select the applicable academic semester from the drop down list.

Fall

Spring

Summer

Name The last, first and middle name of the student employee.

Assignment Number The applicable assignment number of the student employee.

Job Select the job, listed below from the drop down list, in which the

student employee was employed.

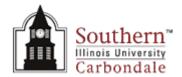

## Student Employment Termination/ Inactivation Form

| Aerobic /<br>Fitness<br>Instructor | Agriculture<br>&<br>Horticulture | Aircraft<br>Mechanic | Art /<br>Design,<br>Media /<br>Entertain | Building &<br>Grounds | Bus Driver | Cashiering<br>& Sales |
|------------------------------------|----------------------------------|----------------------|------------------------------------------|-----------------------|------------|-----------------------|
| Central                            | Classroom                        | Clerical &           | Community                                | Craft                 | Flight     | Food                  |
| Control                            | Assistant                        | Office Related       | Service                                  | Shop                  | Instructor | Service               |
| Panel                              |                                  |                      | Tutors                                   | Instructor            |            |                       |
| Laboratory                         | Law                              | Library              | Lifeguard                                | Media                 | Mental     | Model                 |
| Assistant                          | Related                          | Assistant            |                                          | Specialist            | Health     | (Nude)                |
|                                    |                                  |                      |                                          |                       | Companion  |                       |
| Newspaper                          | Newspaper                        | Outside              | Personal                                 | Protection            | Sports &   | Sports                |
| Asst                               | Manager                          | Commission           | Care &                                   | &                     | Recreation | Official              |
| Manager                            |                                  | Sales                | Service                                  | Security              |            |                       |
| Teachers                           | Technical                        | Transportation       |                                          |                       |            |                       |
| Assistant                          |                                  | & Delivery           |                                          |                       |            |                       |

Last Day of Work

Enter the last day the student employee's employment. (Date format DD Mmm YYYY)

## Signature Section:

Dean/Director/Chair Signature/Date

Signature of the Dean/Director/Chair and date signed. (Date format DD Mmm YY)

Department(Organization)

Enter the department or organization.

**Special Notes:** The Student Employment Resignation/Separation/Inactivation form maybe

submitted any time in advance, but must be submitted no later than one

week after the student employee's last day of employment.

The hiring department should maintain a copy of the completed *Student* 

Employment Termination/Inactivation form.

**Routing:** Print this form, acquire the appropriate signature, and either mail or FAX

to: Student Employment Services, Financial Aid Office, MC 4702, FAX

number 453-4612.